## eldoLEI your product | our drive

is our nature

# **Quick Start Guide POWERdrive 106/A (PWR106A1)** Colour

### **Connecting and configuring POWERdrive 106/A**

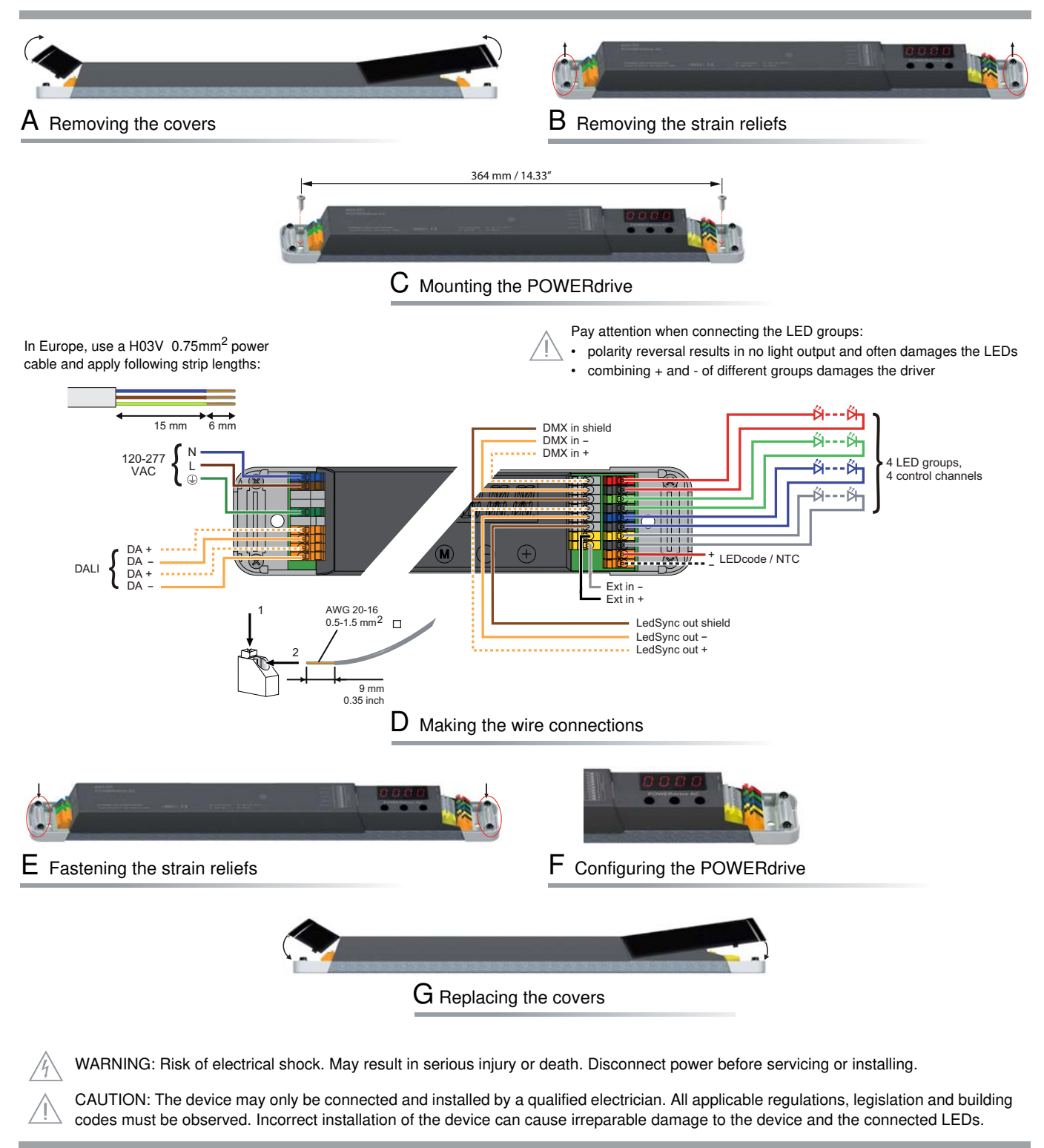

More product documentation and eldoLED's terms and conditions are available at www.eldoled.com. LEDcode is a registered trademark of LEDcode bv.

### **Quick Start Guide POWERdrive 106/A** (PWR106A1)

#### **Manual configuration**

#### **1. Select mode of operation**

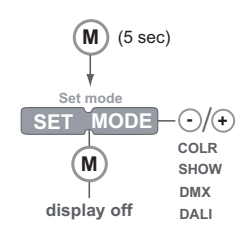

#### **2. Set LED current and LED groups**

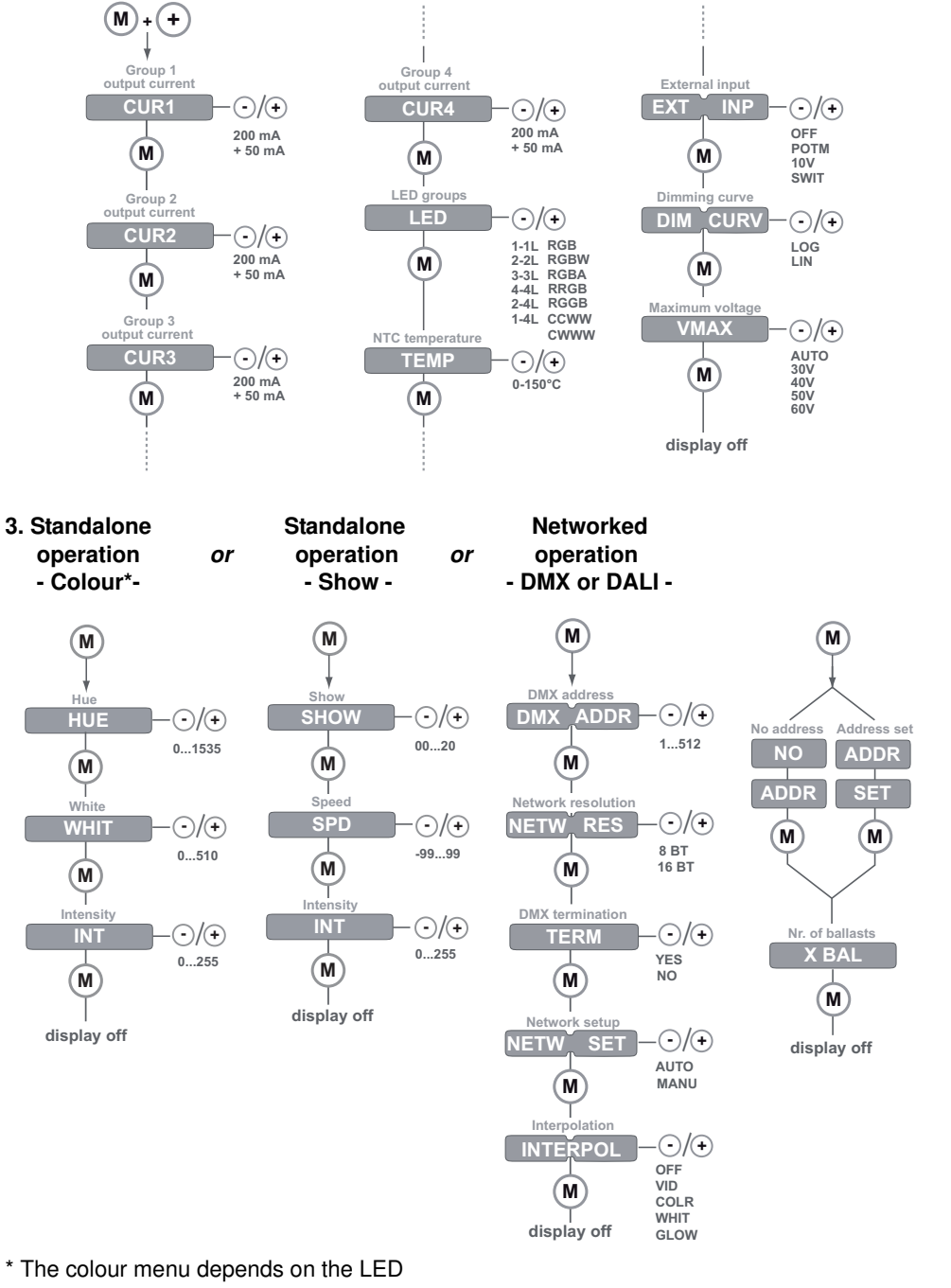

group settings you have selected in step 2.

#### **Other features**

#### **Locking the configuration**

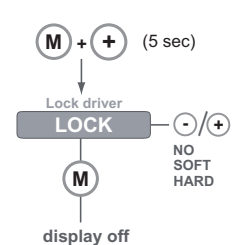

### **Visual test run**

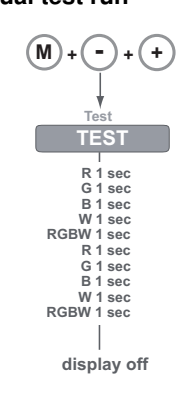

#### **Reset to factory defaults**

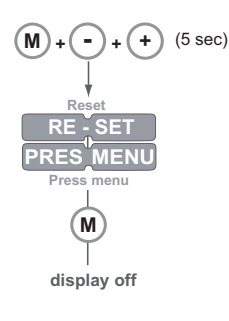

eldoLED Europe bv Luchthavenweg 18a 5657 EB Eindhoven The Netherlands T +31 40 2054050 F +31 40 2054058 info@eldoled.com<br>eldoLED America, Inc. 1762 Technology Drive # 226 San Jose, CA95110 USA T +1 408 451 9333 F +1 408 45 Edominationinog Teatrology<br>1762 Technology Drive # 226